**Menoufiya University Faculty of Computers and Information Department of Computer Science**

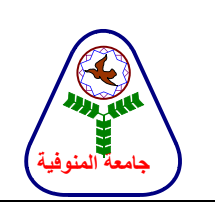

**جاهعة الونوفية كلية الحاسبات والوعلوهات قسن علوم الحاسب** 

# COURSE SPECIFICATION

**(OPERATING SYSTEM-2)**

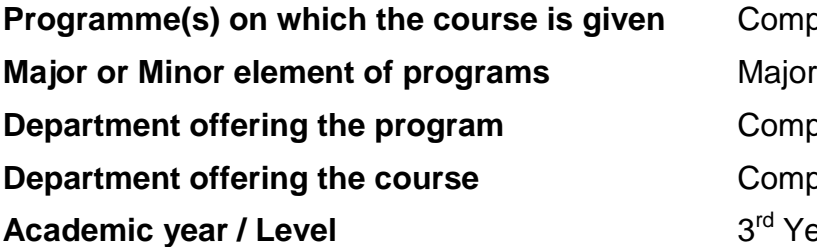

**Computer Science Computer Science Computer Science** 3<sup>rd</sup> Year/ 1<sup>st</sup> Semester

# **A- Basic Information**

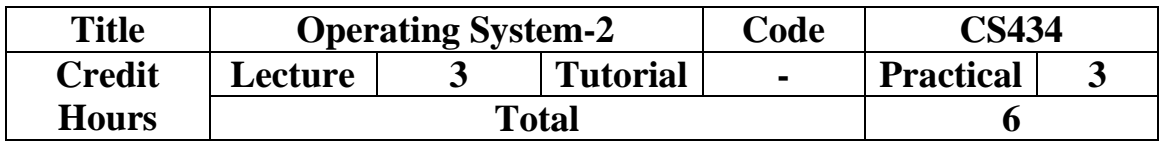

# **B- Professional Information**

# **6- Overall aims of course**

- Understanding how to install and configure Linux as well as know basic shell programming and other Linux utilities.
- Explain how to use the Linux operating system to manage files and documents.
- Customize the Linux operating system to suit their needs.
- Create a simple interactive web page on the Linux operating system running the Apache web server.
- Create a simple device deriver for USB on the Linux operating system.

# **6- Intended learning outcomes of course (ILOs)**

#### **2a- Knowledge and understanding**

**a4** Know and understand the fundamental concepts, principles and theories of computing and computer science covering topics such as algorithms, operating system, programming languages and artificial intelligence.

#### **2b- Intellectual skills**

- **b1** Solve a wide range of problems related to the analysis, design and construction of computer systems
- **b2** Analyze the requirements of a range of computer-based systems and examine the design alternatives based on the constraints imposed by society, organizations, and technology.

#### **2c- Professional and practical skills**

- **c5** Design, write and debug computer programs in appropriate languages.
- **c6** Use appropriate computer-based design support tools
- **c8** Appreciate the features of complex computing hardware and software and operate them effectively

#### **2d- General and transferable skills**

- **d1** Display an integrated approach to the deployment of communication skills.
- **d2** Use IT skills and display mature computer literacy.

#### **6- Contents**

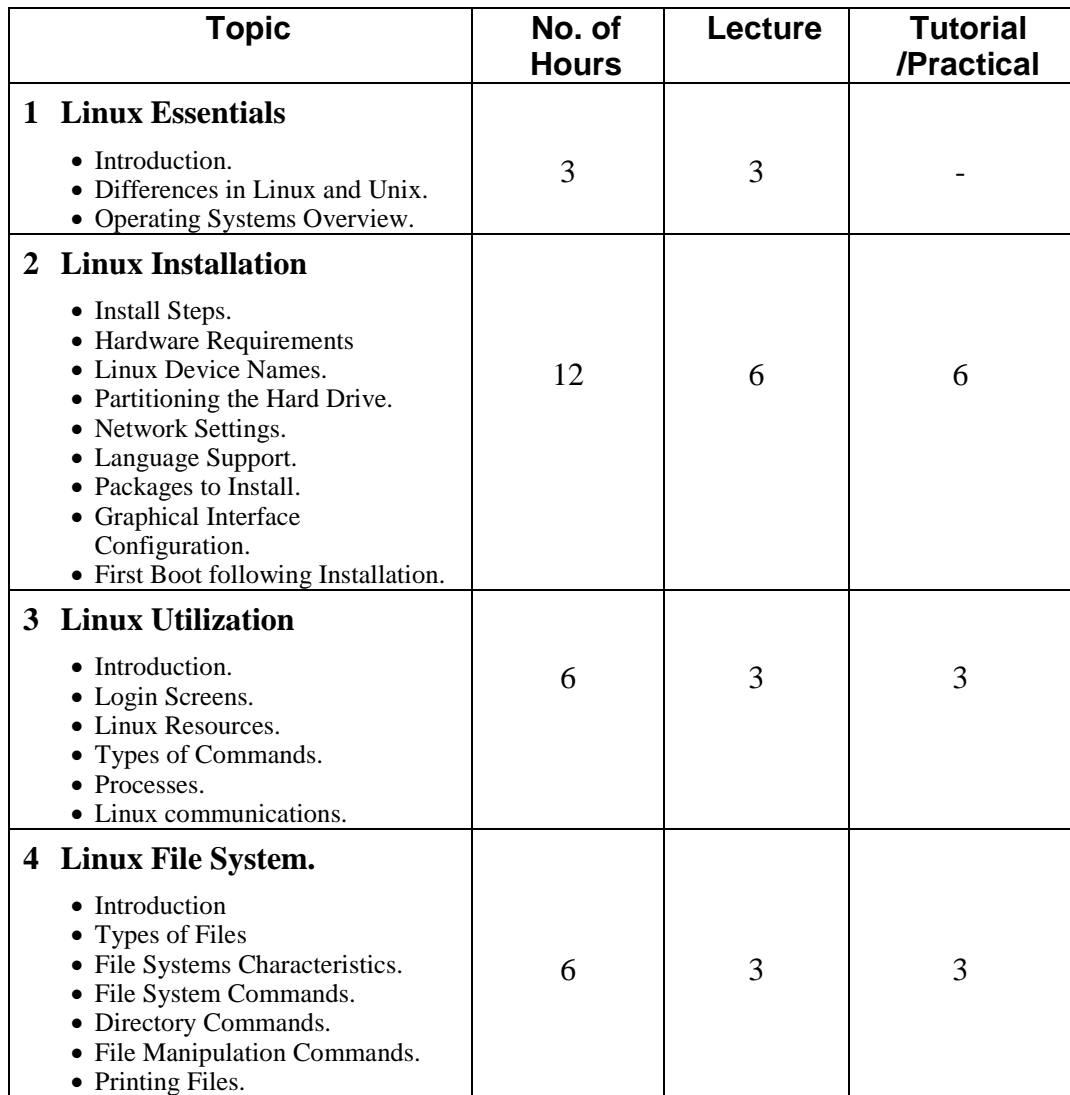

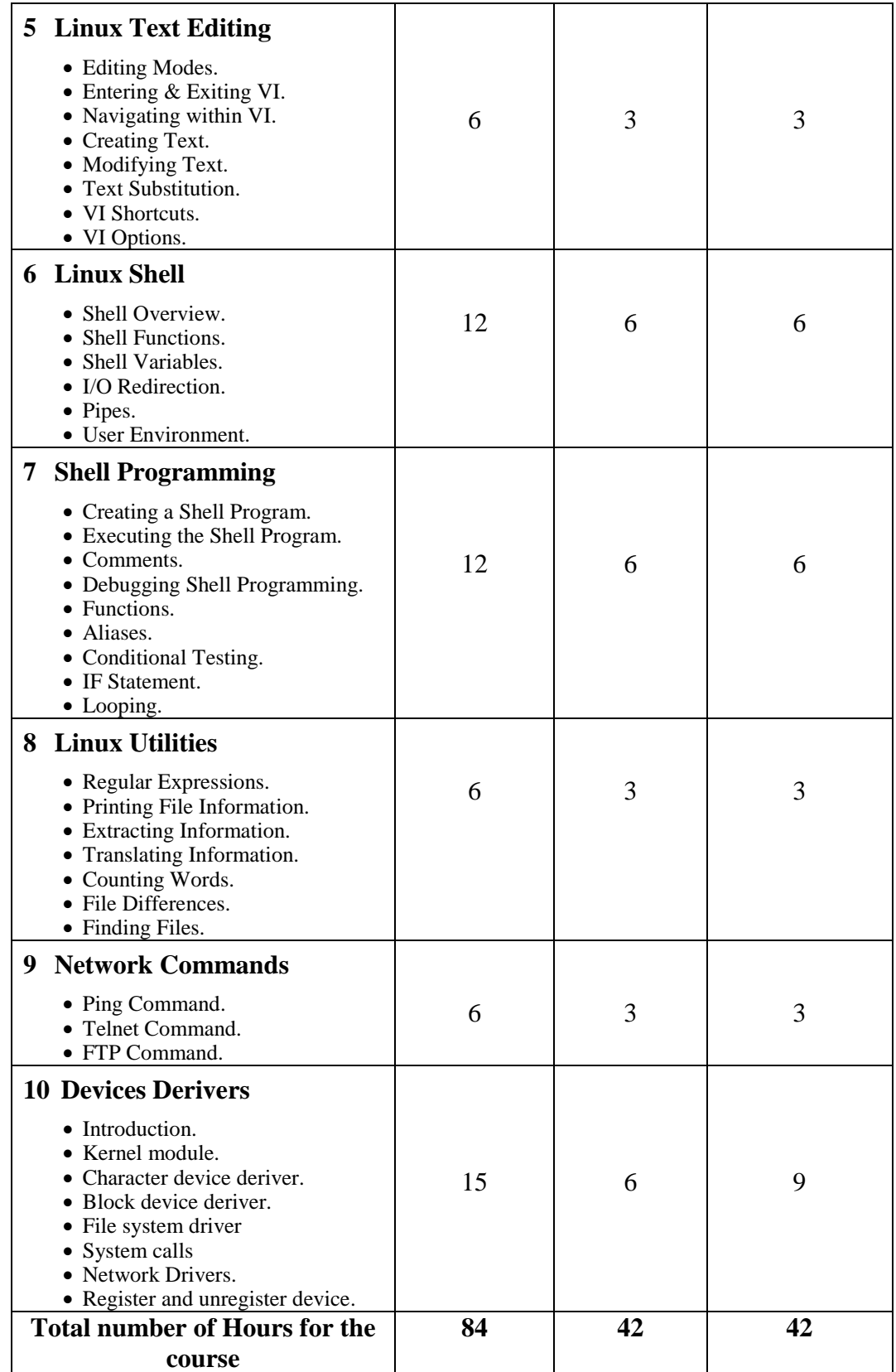

# **6- Teaching and learning methods**

- **4.1** Lecture
- **4.2** Programs and Tutorials.
- **4.3** Research Assignments.
- **4.4** Cases Study in the Laboratory.

## **5- Student assessment methods**

#### **5-a Methods**

- 5.a.1 Reports, assignments, and exercises to assess knowledge and understanding.
- 5.a.2 Regular oral, practical and written quizzes to assess intellectual skills.
- 5.a.3 Practical projects, final practical and oral exams to assess professional skills.
- 5.a.4 Reports, assignments, and discussions to assess general and transferable skills.
- 5.a.5 Final written exam to assess knowledge and understanding.

#### **5-b Assessment schedule**

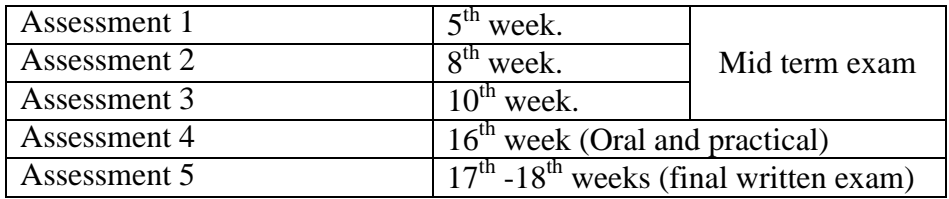

#### **5-c Weighting of assessments**

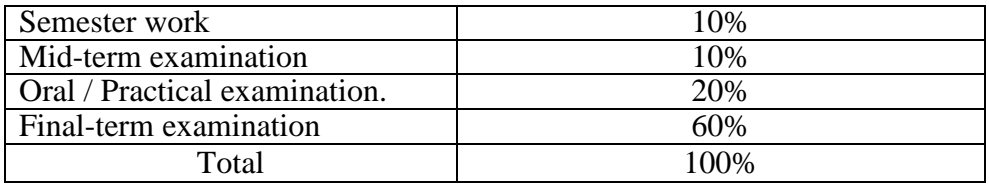

#### **6- List of references**

#### **6-a Course notes**

There are lectures notes prepared in the form electronics by the Lecturer

#### **6-bEssential books (text books)**

[1] Christopher Negus, Red Hat Linux 7.3 Bible, 2002, Wiley Publishing, Inc.

#### **6-c Recommended books**

[1] Richard Pertersen, Linux: The Complete Reference, Fourth Edition, 2001 McGraw-Hill Companies.

#### **6-dPeriodicals, Web sites, … etc**

IEEE transactions on computer software.

#### **7- Facilities required for teaching and learning**

- Modeling and simulation laboratories.
- Software programs specified in operating system (Red Hat Linux9.1)
- Datashow, screen, and laptop computer.

#### **Course coordinator:**

## **Prof. Arabi El-Said Keshk**

## **Head of Department:**

**Prof. Nabil Abd El-Wahed Ismail**

**Date: / /**